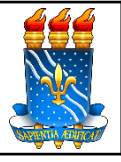

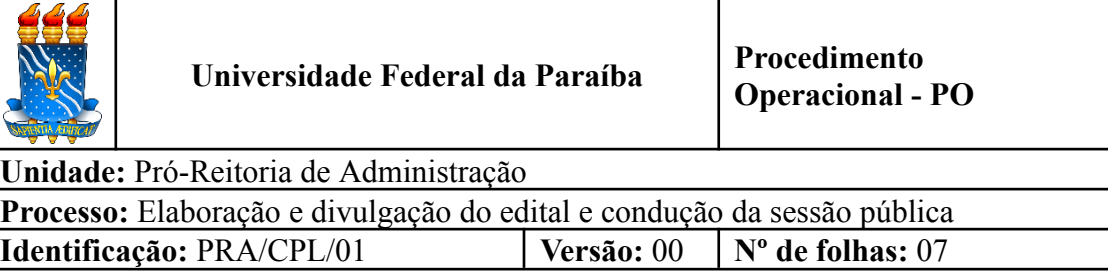

## **1. OBJETIVO**

O presente manual descreve as etapas de recebimento e análise do processo de elaboração do edital e seus anexos.

## **2. PÚBLICO ALVO**

Unidades gestoras vinculadas a UASG 153065.

# **3. GLOSSÁRIO DE TERMOS E SIGLAS**

**CPL** – Comissão Permanente de Licitação/PRA.

**DOU** – Diário Oficial da União.

**ETP** – Estudo Técnico Preliminar.

**IRP** –Intenção de Registro de Preço.

**PJ** – Procuradoria Jurídica.

**PRA** – Pró-Reitoria de Administração.

**SIPAC** – Sistema Integrado de Patrimônio, Administração e Contratos.

**TR** – Termo de Referência.

**UASG** – Unidade Administrativa de Serviços Gerais.

**ARP** – Ata de Registro de Preços.

**Unidade Solicitante/ Demandante/ Requisitante** – Unidade da UFPB que tenha demandado a contratação do serviço ou a compra do material, sendo responsável pelo acompanhamento da execução do objeto.

### **4. LEGISLAÇÃO APLICADA E DOCUMENTOS DE REFERÊNCIA**

- **Lei nº [14.133/](http://www.planalto.gov.br/ccivil_03/_ato2019-2022/2021/lei/L14133.htm)21** Lei de Licitações e Contratos Administrativos.
- **Decreto nº 10.024, de 20 de [setembro](https://www.planalto.gov.br/ccivil_03/_ato2019-2022/2019/decreto/d10024.htm) de 2019** Regulamenta a licitação, na modalidade pregão, na forma eletrônica, para a aquisição de bens e a contratação de serviços comuns, incluídos os serviços comuns de engenharia, e dispõe sobre o uso da dispensa eletrônica, no âmbito da administração pública federal.
- **Instrução [Normativa](https://www.gov.br/compras/pt-br/acesso-a-informacao/legislacao/instrucoes-normativas/instrucao-normativa-no-5-de-26-de-maio-de-2017-atualizada) nº 05, de 26 de maio de 2017** Dispõe sobre as regras e diretrizes do procedimento de contratação de serviços sob o regime de execução indireta no âmbito da Administração Pública federal direta, autárquica e fundacional.
- **[Orientação](https://www.gov.br/compras/pt-br/acesso-a-informacao/legislacao/orientacoes-normativas/orientacao-normativa-seges-no-2-de-06-de-junho-de-2016) Normativa nº 2, de 6 de junho de 2016** Dispõe sobre a adoção de listas de verificação, visando o aperfeiçoamento dos procedimentos realizados nos pregões eletrônicos.
- Manual SIPAC **Módulo de [Protocolo](https://docs.info.ufrn.br/doku.php?id=suporte:manuais:sipac:protocolo:lista)**.
- **● Manuais do Portal de [Compras](https://www.gov.br/compras/pt-br/acesso-a-informacao/manuais) do Governo Federal.**

## **5. INFORMAÇÕES GERAIS**

Pregão Eletrônico é a modalidade de licitação obrigatória para a aquisição de bens e serviços comuns. Esta modalidade de licitação é executada pela Comissão Permanente de Licitação que atua na fase interna e externa do pregão.

Na fase interna, em suma, a Divisão de Licitações é responsável por:

- Cadastramento e divulgação das Intenções de Registro de Preços IRP para materiais;
- Elaboração das minutas do edital, ata de registro de preços e contrato;
- Edição do termo de referência para inclusão dos participantes;
- Gestão das participações, na qualidade de órgão gerenciador;
- Elaboração da lista de itens;
- Criação da licitação no sistema Compras.Gov e divulgação do aviso de licitação no Diário Oficial da União;

### **6. PROCEDIMENTOS NECESSÁRIOS**

**Passo a Passo do Processo: Elaboração e divulgação do edital e condução da sessão pública.**

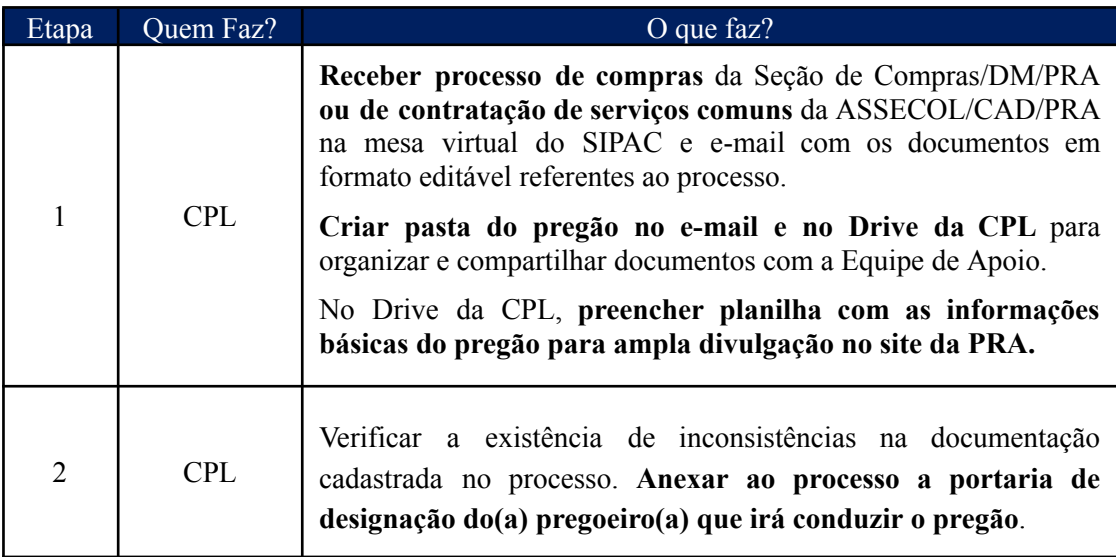

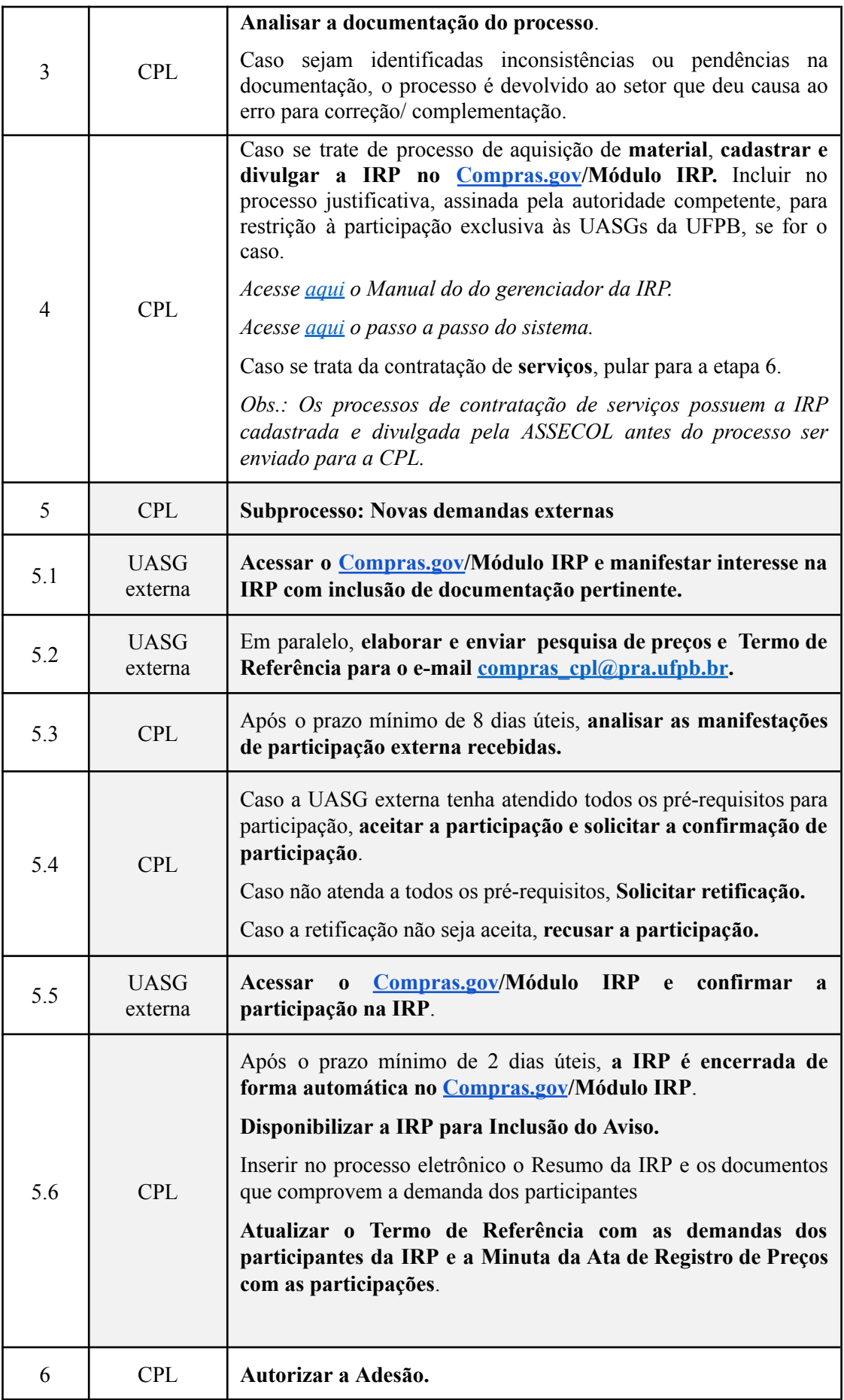

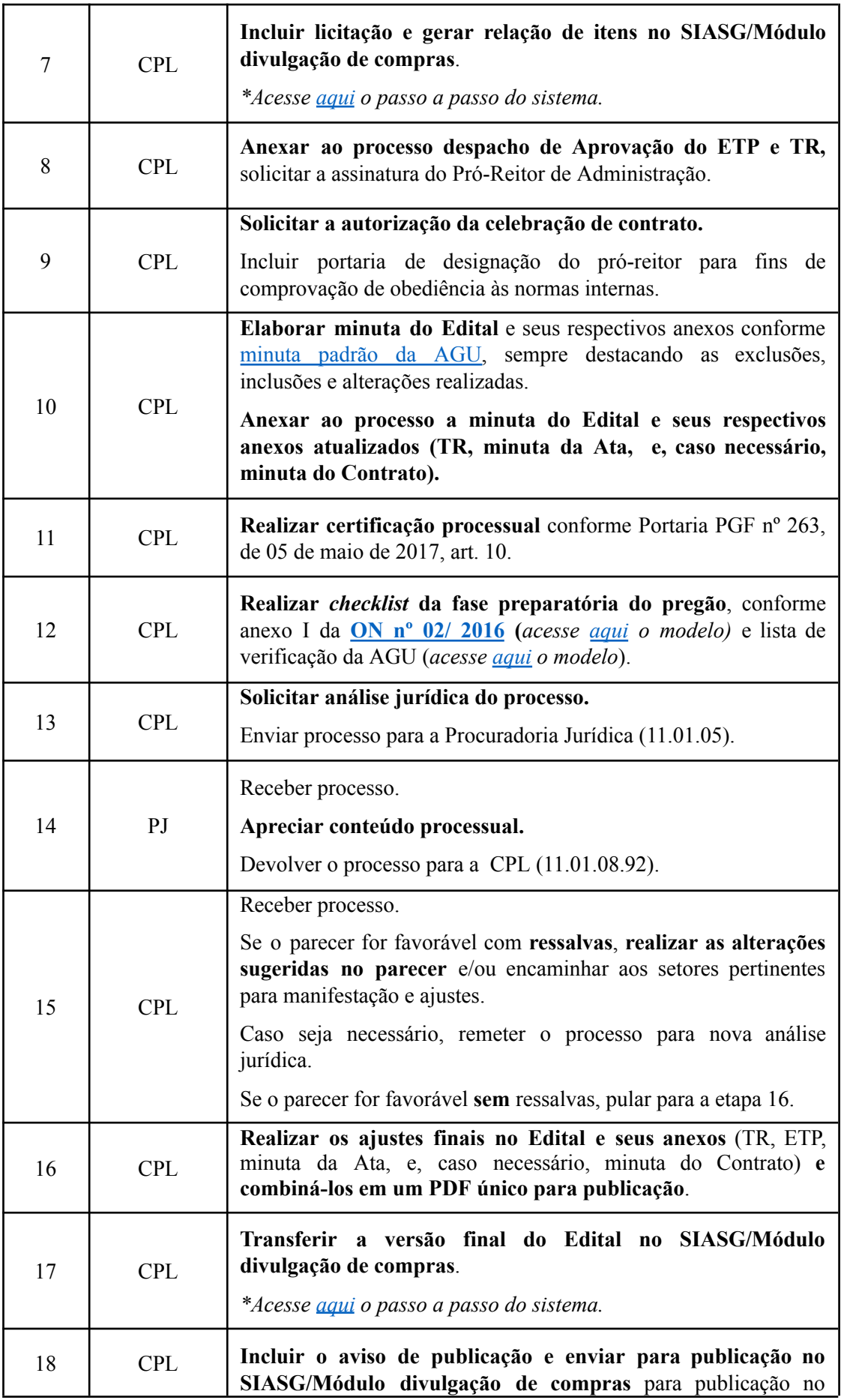

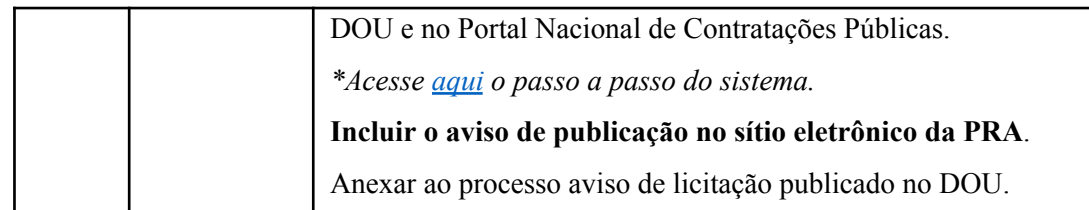

## **7. FORMULÁRIOS E MODELOS CORRELATOS**

- Modelos de minutas padrões de termo de referência, edital de licitação, contrato e ARP. Disponível em: site do [AGU.](https://www.gov.br/agu/pt-br/composicao/cgu/cgu/modelos/licitacoesecontratos)
- Modelos de listas de verificação da AGU. Disponível em: site do [AGU](https://www.gov.br/agu/pt-br/composicao/cgu/cgu/modelos/licitacoesecontratos/listas-de-verificacao).
- Modelos de lista de verificação da ON/SEGES nº 02/2016. Disponível em: Portal de [Compras](https://www.gov.br/compras/pt-br/acesso-a-informacao/legislacao/orientacoes-normativas/orientacao-normativa-seges-no-2-de-06-de-junho-de-2016) do Governo Federal.
- Modelo de Certificação Processual embasado em: Portaria PGF n. 263, de 05 de maio de 2017, art. 10.

## **8. FLUXOGRAMA**

*Figura 1- Fluxo de elaboração e divulgação do Edital.*

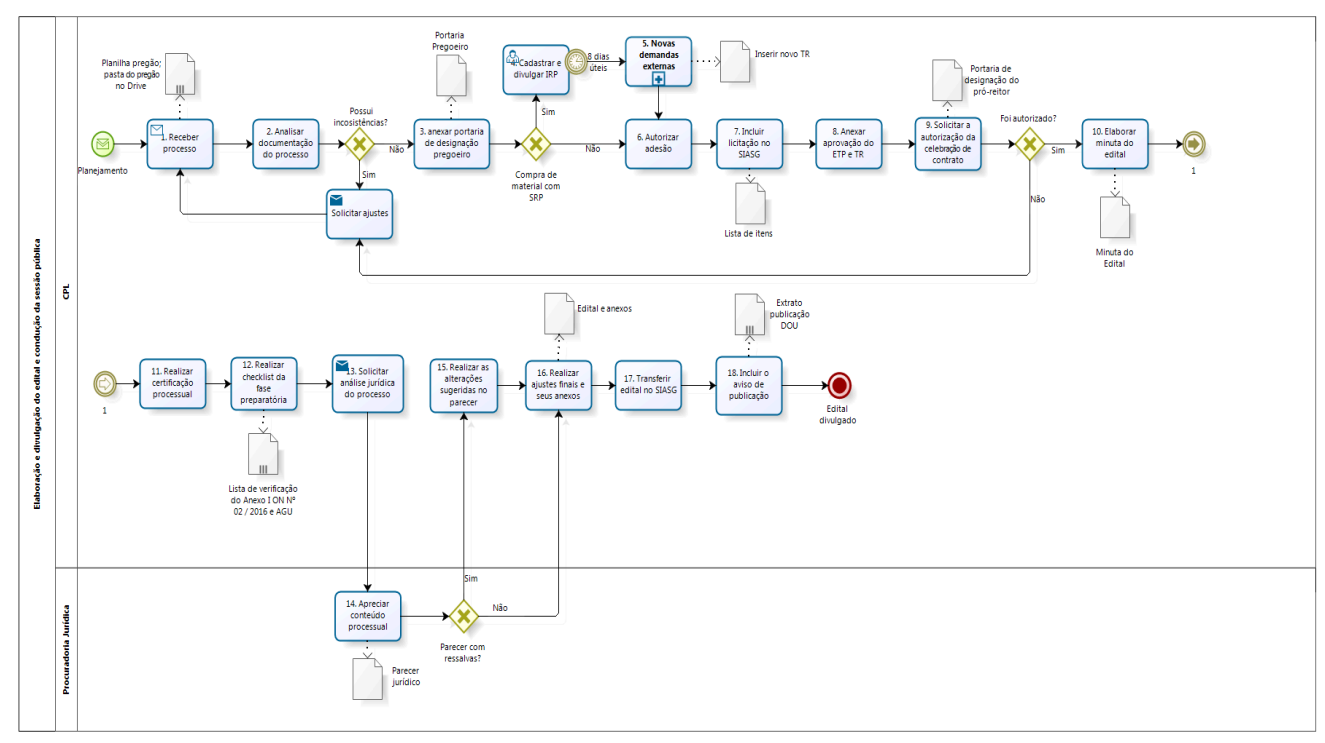

bizagi

*Figura 2- Fluxo do subprocesso: Novas demandas externas (IRP).*

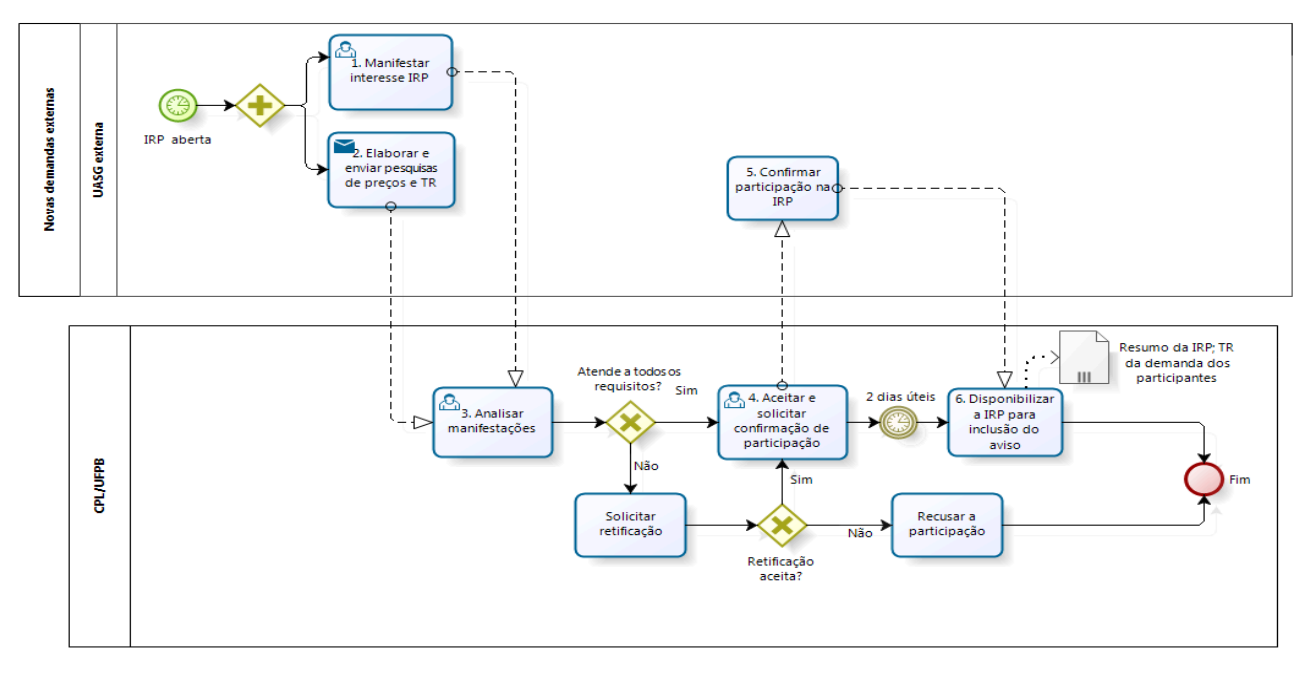

bizagi

### **9. INDICADORES**

#### **A diferença entre o valor planejado e o valor homologado.**

É a diferença entre o valor total estimado para o pregão e o valor homologado.

É valor total porque representa a soma do valor para o Campus I mais o valor dos eventuais participantes. É valor planejado porque, dado que o pregão está na fase interna, ainda não considera as reduções que ocorrerão em função dos itens desertos, fracassados, lances ofertados e negociação, que ocorrerão na fase externa. O valor homologado é um valor mais realista, registrado na Ata da Sessão Pública. É o Valor Total Planejado sem os valores dos itens desertos, fracassados, bem como com as reduções por lances e negociações.

#### **Taxa de Cancelamento**

Mostra o percentual de cancelamento de itens de um pregão. Logo, é um percentual em relação à quantidade de itens, ressalta-se que essa fração não está relacionada aos valores dos itens.

Divide-se os Itens Cancelados (Itens Desertos + Fracassados) pela Quantidade total de Itens do Pregão.

#### **Tempo de Duração do Pregão**

A contagem deste prazo inicia com a chegada do processo na Divisão de Licitações e termina na data de solicitação da homologação dos itens.

## **CONTATO**

#### **Comissão Permanente de Licitação - CPL**

E-mail: compras\_cpl@pra.ufpb.br Telefone: (83) 3216-7232

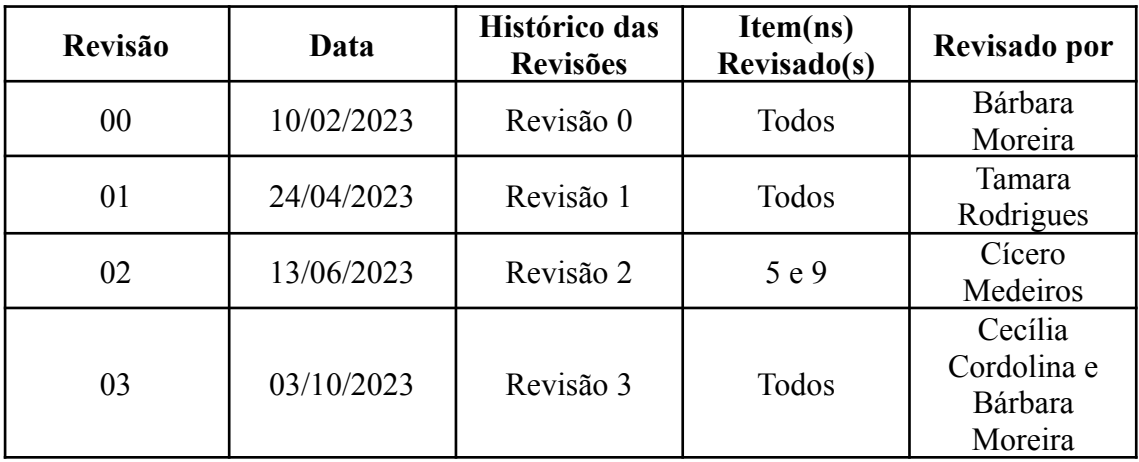

## **CONTROLE DE REVISÃO**

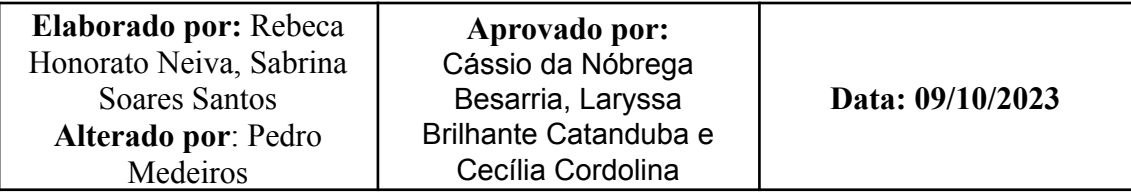